#### **Les analyeurs SLR(1)***INFO010 – Théorie des langages – Partiepratique*

S. COLLETTE et G. GEERAERTS

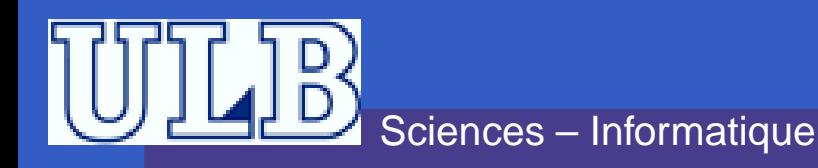

INFO010 – Les analyeurs  $SLR(1) - p.1/1$ 

## **Introduction**

**. LR(1) est une méthode efficace et qui** fonctionne pour de nombreuses grammaires. . . **... mais ses tables sont souvent très grandes. SLR(1)** tente de pallier ce problème.

> Idée : On commence par construire le CFSM LR(0). On calcule ensuite les follows de chaque non-terminal. On se sert de cette information pour lever lesconflits.

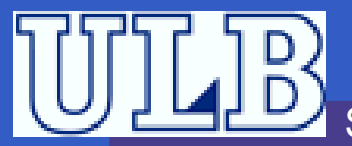

# $I$ **ntroduction** –  $LR(1)$  **vs**  $SLR(1)$

**En quoi SLR(1) diffère-t-elle de LR(1)?** 

 Dans LR(1), on construit l'automate et lesfollows en même temps ;

#### On a donc des follows locaux.

- Dans SLR(1), les *follows* sont construits après l'automate ;
	- On a donc des follows globaux.
- SLR(1) est donc moins précise mais plus compacte que LR(1).

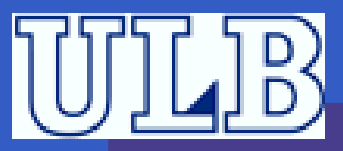

# **Exemple intuitif**

#### Dans l'exemple suivant :

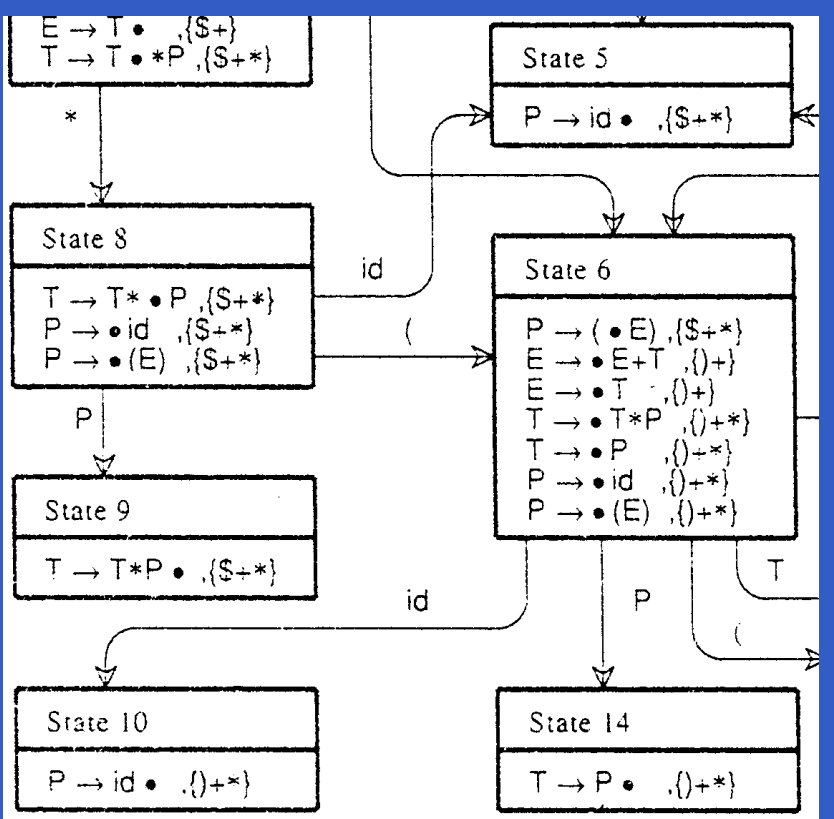

On pourrait très bien fusionner les états 5 et 10...

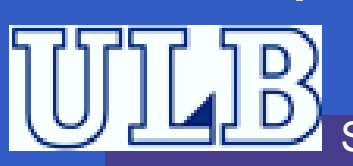

Sciences – Informatique

INFO010 – Les analyeurs  $SLR(1) - p.4/17$ 

## **Analyseur SLR(1) – Table des actions**

Ayant les items LR(0), on construit la tables des actionscomme suit  $(a \in T)$  :

**pour chaque** état <sup>s</sup> du CFSM **faire**

**si** <sup>s</sup> contient <sup>A</sup> <sup>→</sup> <sup>α</sup> • aβ **alors**  $\text{Action}[s, a] \leftarrow \text{Action}[s, a] \cup \text{Shift}$ ;

**sinon si** <sup>s</sup> contient <sup>A</sup> <sup>→</sup> <sup>α</sup>•, qui est la règle <sup>i</sup> **alors**

**pour chaque** <sup>a</sup> <sup>∈</sup> Follow<sup>1</sup>(A) **faire**  $\text{Action}[s, a] \leftarrow \text{Action}[s, a] \cup \text{Reduce}_i$ ;

 $\textbf{s}$ inon  $\textbf{s}$ i *s contient*  $S' \rightarrow S\$ \bullet$  *alors*<br> $\begin{bmatrix} 1 & \text{A {\rm \textit{ction}}}[s] \leftarrow A {\rm \textit{c}} i$ nion $[s] + A {\rm \textit{c}} c \bullet$  $\text{Action}[s] \leftarrow \text{Action}[s] \cup \text{Accept}$ ;

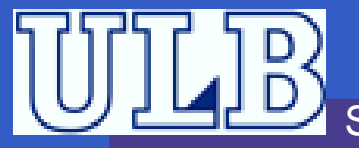

## **Exercice 1**

#### Construisez l'analyseur SLR(1) pour lagrammaire :

 $(1)$   $S' \rightarrow S\$$  $(2) \quad S \rightarrow A$  $(3)$   $A \rightarrow bB$  $(4)$   $A\rightarrow a$  $(5)$   $B\rightarrow cC$ (6)  $B\rightarrow cCe$  $(7)$   $C\rightarrow dAf$ 

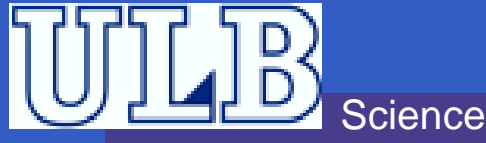

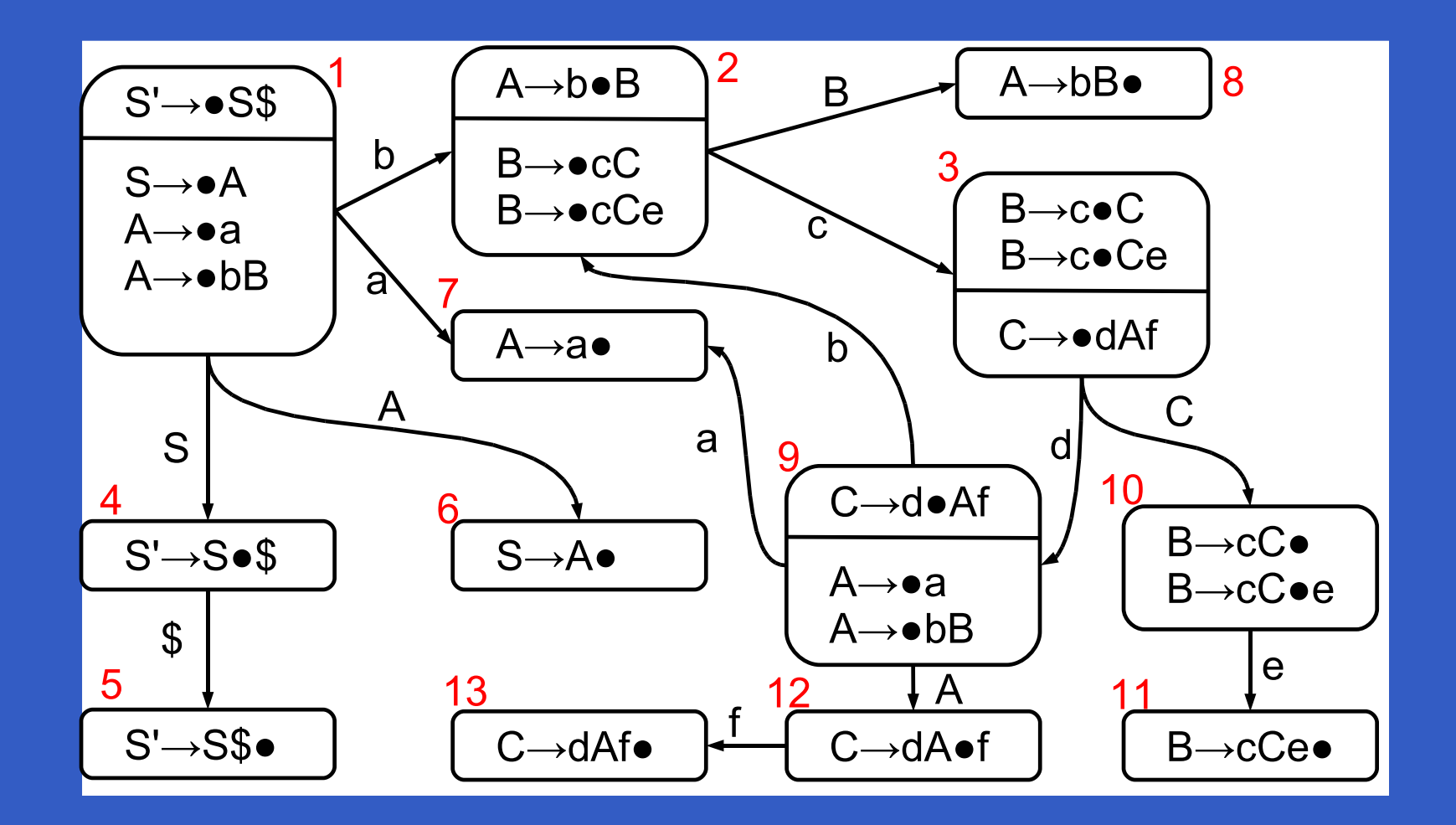

×

 $\bullet$ 

 $\bullet$ 

 $\bullet$ 

 $\bullet$ 

Sciences – Informatique

INFO010 – Les analyeurs  $SLR(1) - p.7/17$ 

- $\text{Follow}^1(S) = \{\$\}$
- $\text{Follow}^1(A) = \{\texttt{f}, \$\}$
- $\text{Follow}^1(B) = \{\texttt{f}, \$\}$  $\bullet$
- $\text{Follow}^1(C) = \{\texttt{e}, \texttt{f}, \$\}$

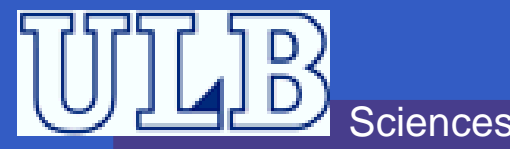

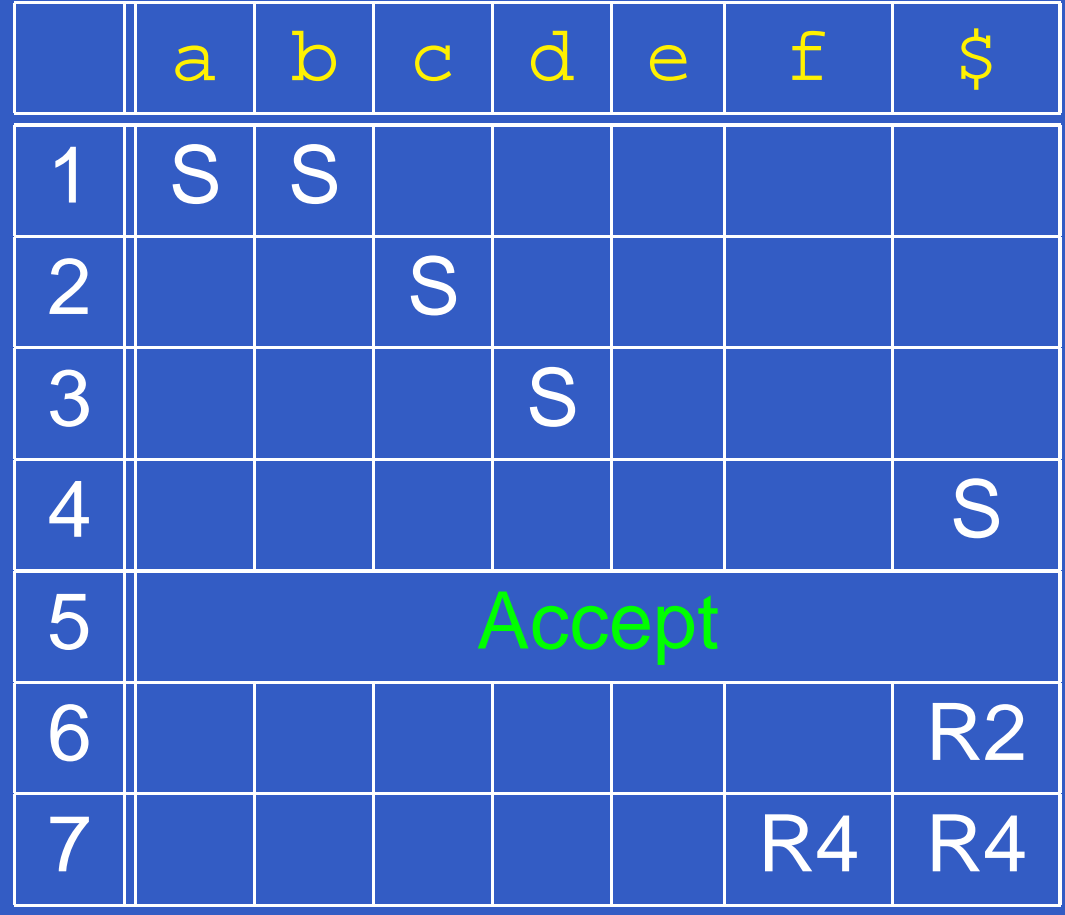

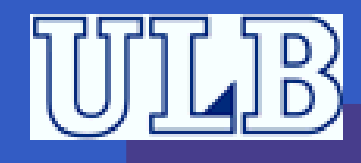

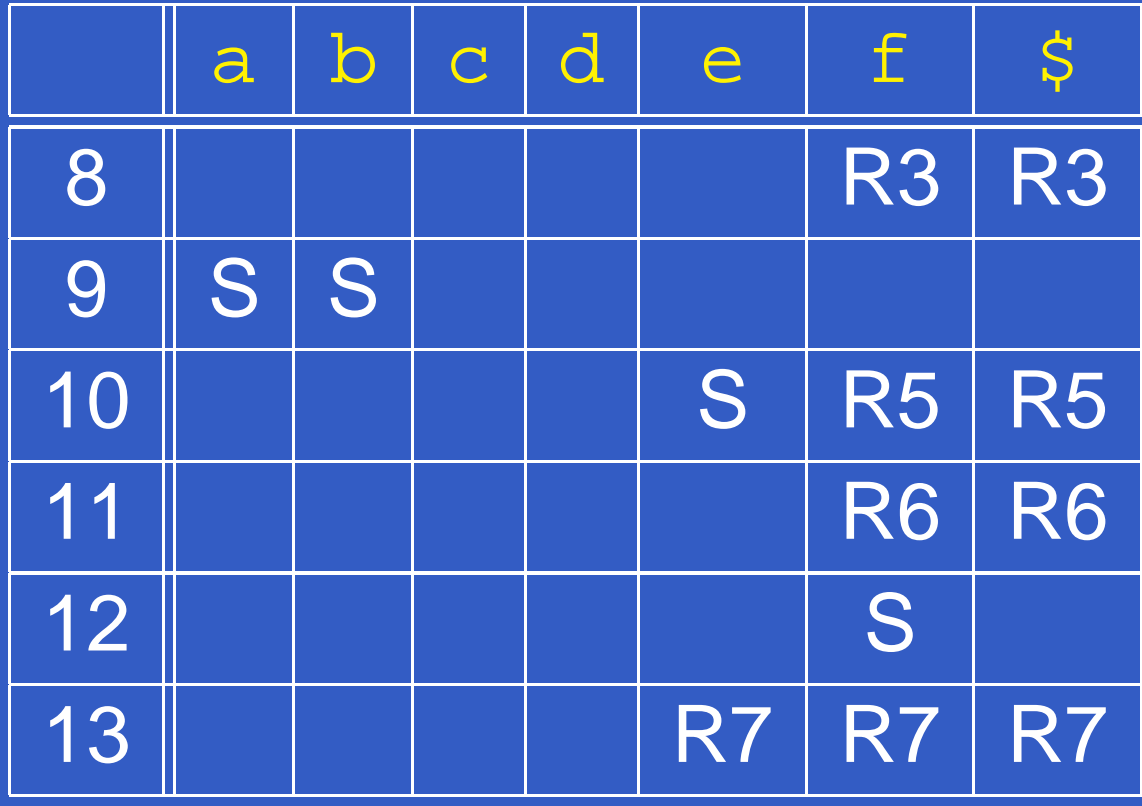

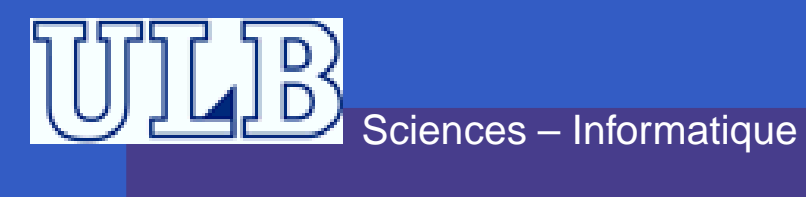

## **LALR(1) – Cœur d'un état**

$$
\begin{array}{|l|} \hline S \rightarrow a \bullet Ab & \{x\} \\ \hline A \rightarrow \bullet c & \{b\} \\ A \rightarrow \bullet cE & \{b\} \\ \hline \end{array}
$$

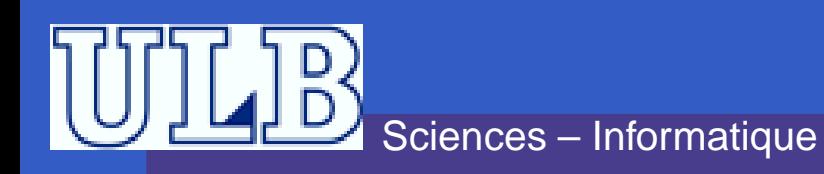

 $\bullet$  $\bullet$ 

INFO010 – Les analyeurs  $SLR(1) - p.11/17$ 

# **LALR(1) – Cœur d'un état**

$$
\begin{array}{ccc}\nS \to a \bullet Ab & \{x\} \\
\hline\nA \to \bullet c & \{b\} \\
A \to \bullet cE & \{b\}\n\end{array}
$$

Cœur d'un état = ensemble des handles sans les contextes

INFO010 – Les analyeurs SLR(1) – p.11/17

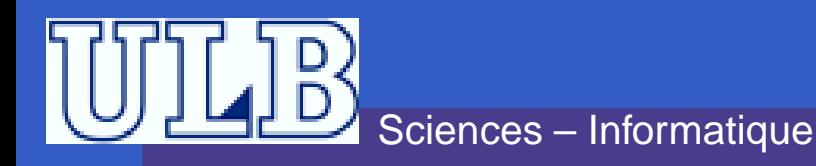

# **LALR(1) – Principe**

■ Méthode plus puissante que SLR(1) : Construire l'automate LR(1)Fusionner les états qui ont le même cœur(en prenant l'union des contextes)p. ex. si les deux cœurs contiennent  $\,A$  $A\to \beta_1\bullet\beta_2\ \{x_1\}$  et  $A\to \beta_1\bullet\beta_2\ \{x_2\},$  on<br>trouvers  $A\to \beta_1\bullet\beta_2\ \{x_1\ \ r_2\}$  dans la fusic trouvera  $A \rightarrow \beta_1 \bullet \beta_2 \{x_1, x_2\}$  dans la fusion.

INFO010 – Les analyeurs  $SLR(1)$  – p.12/1

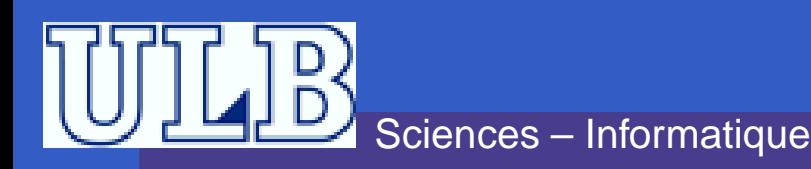

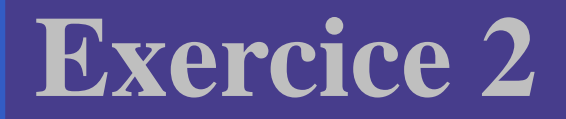

#### Construisez l'automate LALR(1) pour la grammaire de l'exercice 1.

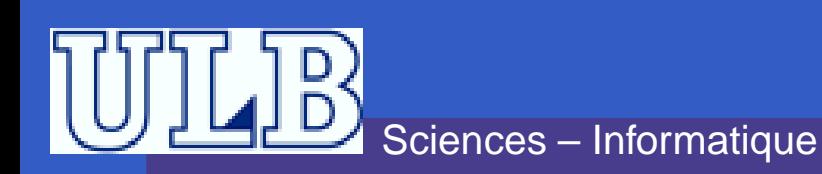

On repart de l'automate LR(1) déjà construit et on procède aux fusions suivantes :

- **10 et 20**
- 11 et 14
- 18 et 21
- 19 et 22

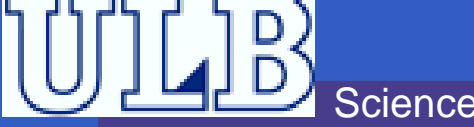

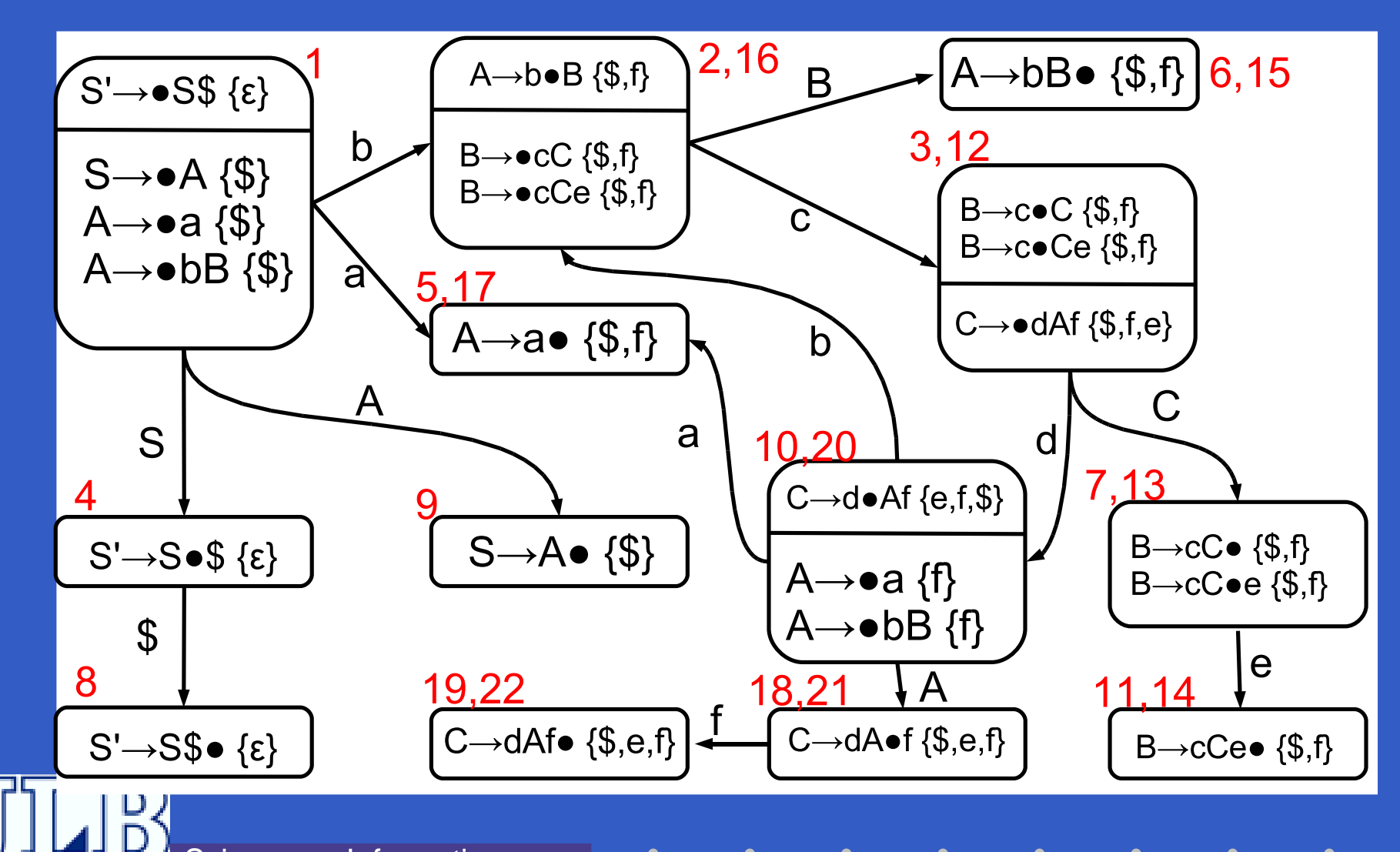

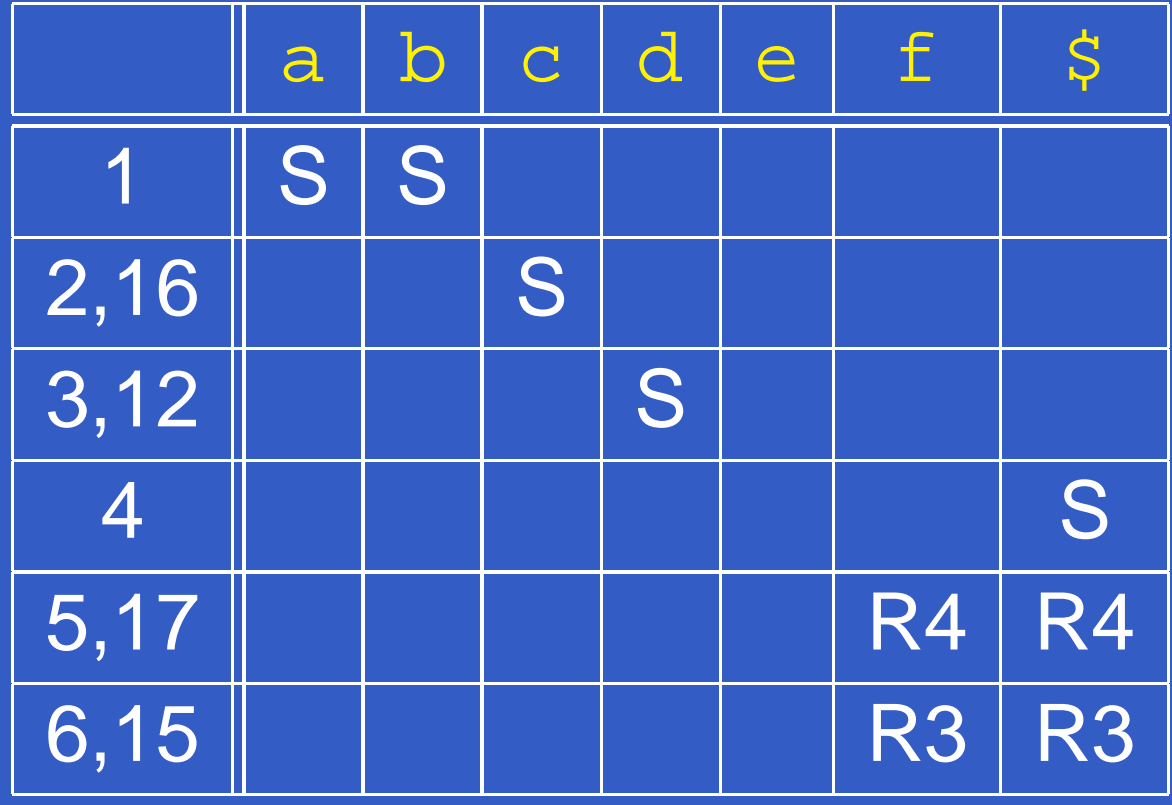

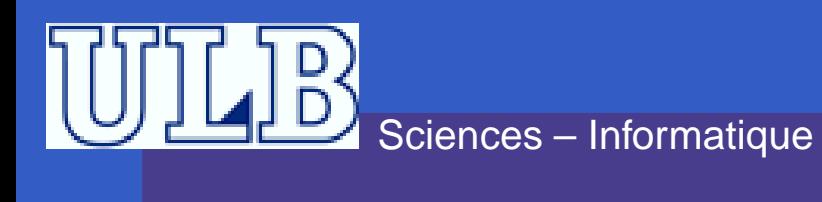

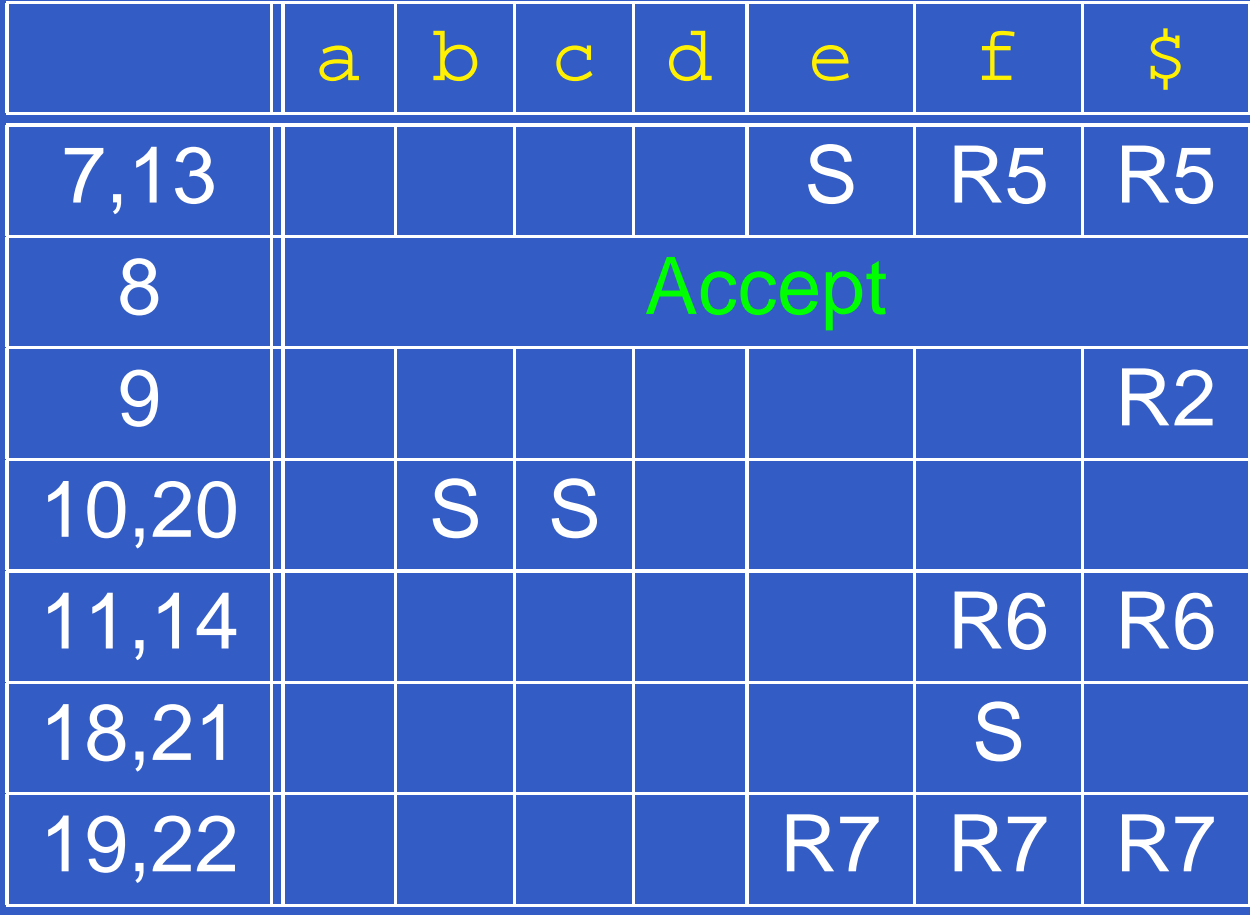

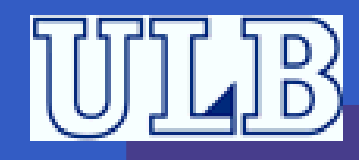